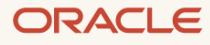

# Oracle Zero Downtime Migration – Logical Migration Performance Guidelines

Guidance in configuring ZDM GoldenGate settings and choosing the correct GoldenGate Hub shape

March 2022, Version 1.0 Copyright © 2022, Oracle and/or its affiliates Public

#### <span id="page-1-0"></span>**Purpose statement**

This document provides guidance on Oracle ZDM Logical Migration performance expectations based on Oracle GoldenGate Extract and Replicat.

#### <span id="page-1-1"></span>**Disclaimer**

This document in any form, software, or printed matter, contains proprietary information that is the exclusive property of Oracle. Your access to and use of this confidential material is subject to the terms and conditions of your Oracle software license and service agreement, which has been executed and with which you agree to comply. This document and information contained herein may not be disclosed, copied, reproduced, or distributed to anyone outside Oracle without the prior written consent of Oracle. This document is not part of your license agreement, nor can it be incorporated into any contractual agreement with Oracle or its subsidiaries or affiliates.

This document is for informational purposes only and is intended solely to assist you in planning for the implementation and upgrade of the product features described. It is not a commitment to deliver any material, code, or functionality and should not be relied upon in making purchasing decisions. The development, release, and timing of any features or functionality described in this document remain at the sole discretion of Oracle. Due to the nature of the product architecture, it may not be possible to safely include all features described in this document without risking significant destabilization of the code.

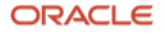

# **Table of contents**

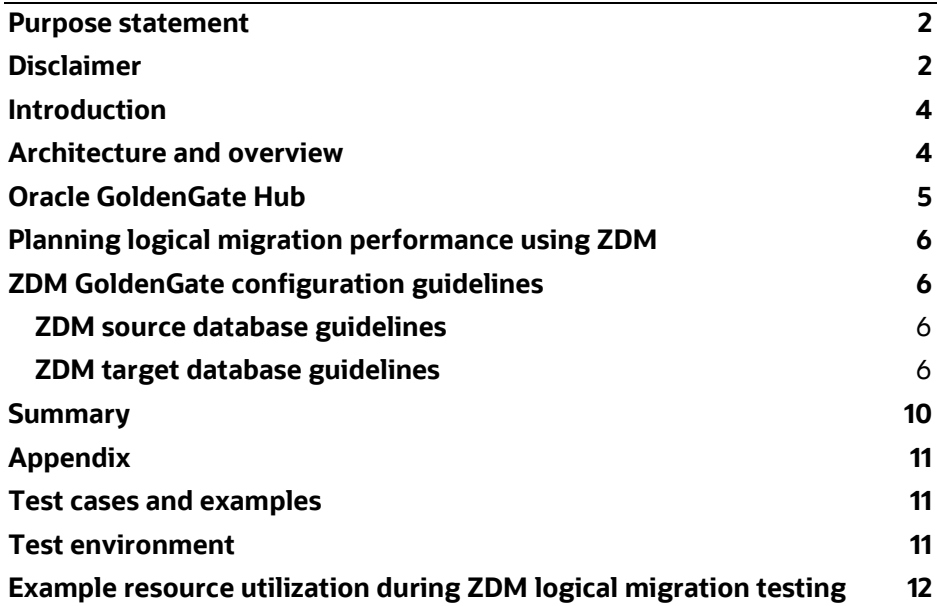

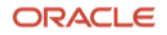

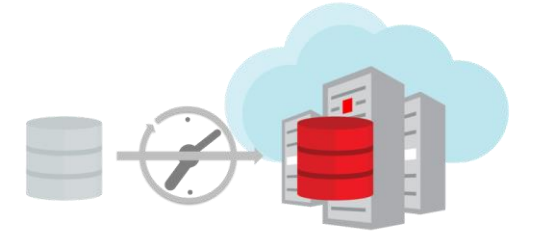

#### <span id="page-3-0"></span>**Introduction**

Oracle Zero Downtime Migration (ZDM) is Oracle's recommended solution to migrate Oracle Database to Oracle cloud or Exadata platform.

Zero Downtime Migration follows Oracle's Maximum Availability Architecture (MAA) best practices to minimize database downtime. The physical migration option leverages Recovery Manager (RMAN) and Oracle Data Guard, and the logical migration option uses Oracle Data Pump and Oracle GoldenGate.

This technical brief focuses on the Oracle ZDM logical migration option regarding performance using Oracle GoldenGate. Depending on available source and target cloud system resources, this paper guides you to recommended ZDM deployment settings that maximize Oracle GoldenGate performance with acceptable source and target performance impact.

#### <span id="page-3-1"></span>**Architecture and overview**

The ZDM logical migration option uses Data Pump to instantiate the database, a pre-fabricated Oracle GoldenGate Microservices Hub to offload most of the replication overhead, and an Oracle GoldenGate solution to minimize any downtime to potentially zero.

In most cases, the GoldenGate Hub is used as the ZDM Server. However, having separate servers for GoldenGate and ZDM is possible.

It is recommended to have the GoldenGate Hub in close proximity to the target system. This will reduce latency and improve GoldenGate replicate performance.

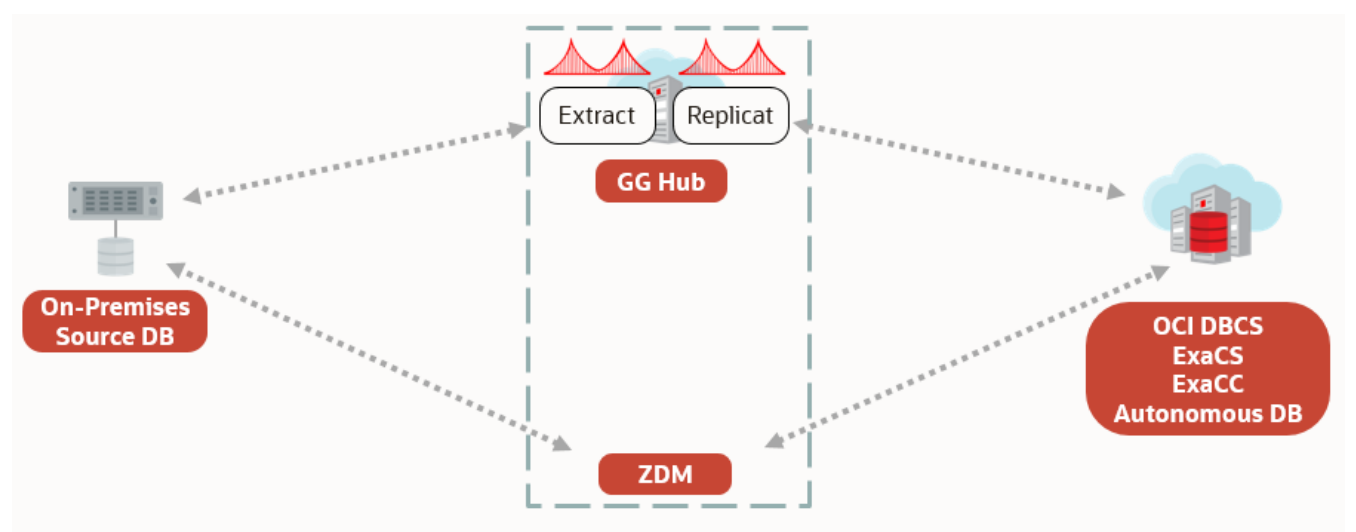

Figure 2: ZDM Logical Migration Architecture

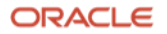

For more information about Oracle Zero Downtime Migration solution, including complete documentation, refer t[o https://www.oracle.com/database/technologies/rac/zdm.html](https://www.oracle.com/database/technologies/rac/zdm.html)

# <span id="page-4-0"></span>**Oracle GoldenGate Hub**

ZDM logical online migration requires an Oracle GoldenGate Microservices Hub. The GoldenGate Hub is an architecture that places the GoldenGate software on a different host than the databases being operated against. The advantage of this architecture is the isolation of most GoldenGate resources from the database source and target servers. More information about GoldenGate Microservices Architecture can be found in GoldenGate documentation [Components of Oracle GoldenGate Microservices Architecture](https://docs.oracle.com/en/middleware/goldengate/core/21.3/understanding/getting-started-oracle-goldengate.html#GUID-5DB7A5A1-EF00-4709-A14E-FF0ADC18E842)

Oracle GoldenGate replication processes used by ZDM logical migration are:

- Extract a process that captures data against the source database. The Oracle GoldenGate Extract process interacts directly with a database logmining server to receive data changes in the form of logical change records (LCR). The Extract writes the logical change records into trail files. More information about GoldenGate Extract can be found i[n About Extract.](https://docs.oracle.com/en/middleware/goldengate/core/21.3/oracle-db/configuring-extract.html#GUID-A289A7C3-632D-49CB-9E11-BE267575D915)
- Replicat a process that delivers data to a target database. It reads the trail file, reconstructs the DML or DDL operations, and applies them to the target database. The ZDM logical migration uses a nonintegrated parallel Replicat, which uses multiple apply processes to apply replicated data in parallel. More information about GoldenGate parallel Replicat can be found in [About Parallel Replicat](https://docs.oracle.com/en/middleware/goldengate/core/21.3/oracle-db/choosing-capture-and-apply-modes.html#GUID-05FC3EA1-5A9E-4587-9E4E-3532AB4B6FC7)

The components of parallel Replicat are:

- $\circ$  Mappers operate in parallel to read the trail, map trail records, convert the mapped records to the Replicat LCR format, and send the LCRs to the Merger for further processing. While one Mapper maps one set of transactions, the next Mapper maps the next set of transactions. The trail information is split, and the trail file is untouched because it keeps trail information in order.
- $\circ$  Collater and Scheduler the master Replicat process has two threads, Collater and Scheduler. The Collater receives mapped transactions from the Mappers and puts them back into trail order for dependency calculation. The Scheduler calculates dependencies between transactions, groups the transactions into independent batches, and sends the batches to the Appliers to be applied to the target database.
- $\circ$  Appliers reorder records within a batch for array execution. The Applier applies the batch to the target database and performs error handling. It also tracks applied transactions in checkpoint tables.

To set up the Oracle GoldenGate Hub, follow the instructions in Provisioning Oracle GoldenGate Microservices [on Marketplace](https://docs.oracle.com/en/middleware/goldengate/core/21.1/oggmp/provisioning-oracle-goldengate-microservices-oci-marketplace.html)

Deploy Oracle GoldenGate Microservices with the image "Oracle GoldenGate for Oracle – Database Migrations" using the default version and verify if the image contains the latest software version. For GoldenGate Hub OCI VM shape, please check recommendation in "**GoldenGate Hub VM Shape"** below

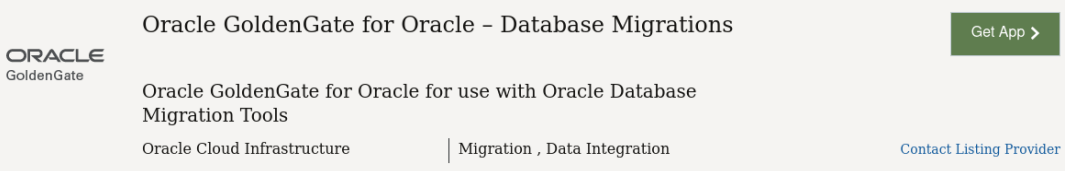

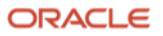

Provide the required information and create the stack. The VM is active upon creation, and you can log in using an SSH-key.

# <span id="page-5-0"></span>**Planning logical migration performance using ZDM**

This section complement[s Preparing for a Logical Database Migration w](https://docs.oracle.com/en/database/oracle/zero-downtime-migration/21.2/zdmug/preparing-logical-database-migration1.html#GUID-53169B81-1574-4A69-B5B7-3AC1F4F48E8A)hich will lead to guidance in setting the ZDM GOLDENGATESETTINGS\_EXTRACT\_PERFORMANCEPROFILE and ZDM GOLDENGATESETTINGS\_REPLICAT\_\* parameters and correct Oracle Cloud GoldenGate Hub shape.

#### Source database resources

• Estimated used and free CPU resources during the migration window (FREE CPU resources is what can be leveraged for the ZDM migration service)

Target database resources

- Estimated used and free CPU resources during the migration window
- Keep Autonomous Databases autoscaling setting enabled more resources could be used automatically when needed

Prepare business requirements and maintenance window start time and duration for the migration

# <span id="page-5-2"></span><span id="page-5-1"></span>**ZDM GoldenGate configuration guidelines**

#### **ZDM source database guidelines**

ZDM source database resources are based on GoldenGate Extract performance profiles, which is configured with the ZDM parameter GOLDENGATESETTINGS\_EXTRACT\_PERFORMANCEPROFILE

- Depending on the workload and database version, the source database system's CPU resources can vary from a minimum LOW of less than four vCPUs (2 OCPU) to a HIGH of up to 6 vCPUs (3 OCPU) during the migration window. To avoid application impact, choose appropriately LOW-RES or HIGH settings based on free CPU resources on the source database server.
- If there are enough FREE CPU resources on the Source system, set ZDM configuration parameter GOLDENGATESETTINGS\_EXTRACT\_PERFORMANCEPROFILE to HIGH
- If not or there are any resources limitation (examples in the table below), then set ZDM configuration parameter GOLDENGATESETTINGS\_EXTRACT\_PERFORMANCEPROFILE to LOW-RES

#### <span id="page-5-3"></span>**ZDM target database guidelines**

## **NOTE: In this document, Target ZDM configuration parameters are logically grouped to define profiles LOW and HIGH. These profiles names referred to in the document below resolve to the set of ZDM configuration parameters as explained below**

ZDM Target resources should be based on Target system activities. Depending on the workload and database version, the target database system's CPU resources can vary from a minimum LOW of less than three vCPUs (2 OCPU) to a HIGH of up to all vCPUs available during the migration window. To expedite the apply performance, choose appropriately REPLICATION APPLY profile LOW or HIGH settings based on free CPU resources on the target. If there is no activity on the target database during migration, these settings lead to best performance replication (represent profile **HIGH**) and shortest migration time, set ZDM configuration parameters:

**ORACLE** 

### For Oracle **Autonomous Database (profile HIGH)**:

- o GOLDENGATESETTINGS\_REPLICAT\_MAPPARALLELISM=5,
- o GOLDENGATESETTINGS\_REPLICAT\_APPLYPARALLELISM= 2 \* target pluggable database CPU\_COUNT

# For all **non-Autonomous Databases (profile HIGH)**:

- o GOLDENGATESETTINGS\_REPLICAT\_MAPPARALLELISM=5
- o GOLDENGATESETTINGS\_REPLICAT\_MINAPPLYPARALLELISM= 4 (default)
- o GOLDENGATESETTINGS\_REPLICAT\_MAXAPPLYPARALLELISM= 2 \* target pluggable database CPU\_COUNT
- If there is concurrent or other activity on the target system during migration, this leads to minimal impact on the Target system. A small set of Appliers processes lead to lower data apply rate and finally, longer migration (represent profile **LOW**), set ZDM configuration parameters:

# For Oracle **Autonomous Databases (profile LOW)**:

- o GOLDENGATESETTINGS\_REPLICAT\_MAPPARALLELISM=4, (default)
- o GOLDENGATESETTINGS\_REPLICAT\_APPLYPARALLELISM= target pluggable database CPU\_COUNT / 2 (default)

#### For all **non-Autonomous Databases (profile LOW):**

- o GOLDENGATESETTINGS\_REPLICAT\_MAPPARALLELISM=4, (default)
- o GOLDENGATESETTINGS\_REPLICAT\_MINAPPLYPARALLELISM= 4 (default)
- o GOLDENGATESETTINGS\_REPLICAT\_MAXAPPLYPARALLELISM= target pluggable database CPU\_COUNT / 2

# **GoldenGate Hub VM shape guidelines**

.

GoldenGate Hub VM Shape recommendation is determined by OCI OCPUs, general formula is:

# **#OCPU on GG Hub = ((#replicat\_appliers / 2) + #vCPU\_extract + #vCPU\_OS) / 2**

- o #replicat\_appliers: number of GoldenGate Replicat Appliers configured with ZDM response file using formula explained in 'ZDM Target' section above. Use value of GOLDENGATESETTINGS\_REPLICAT\_APPLYPARALLELISM or GOLDENGATESETTINGS\_REPLICAT\_MAXAPPLYPARALLELISM
- o #vCPU\_extract: based on ZDM performance profile on source using GOLDENGATESETTINGS\_EXTRACT\_PERFORMANCEPROFILE map to GoldenGate Hub CPU usage from less than one vCPU (1 OCPU) to a maximum of 2.5 vCPUs (2 OCPU)
- $\circ$  #vCPU\_OS: used for Operating System resources management (set to 2 vCPUs)
- As an example (details in the Resources usage summary and recommendation table below): Extract at 2.5 vCPUs (2 OCPU) and Replicat at ten vCPUs (5 OCPU) with OS requirements at two vCPUs (1 OCPU) it's sum up to 14.5 vCPUs. (8 OCPU) The following even number is 16, so OCI shape with 8 OCPUs would match the VM size - VM shape will be OCI VMStanderd2.8

• If GoldenGate Hub will be deployed on Oracle OCI, supported OCI Shapes are: VMStandard2.1, VMStandard2.4, VMStandard2.8, VMStandard2.16, and VMStandard2.24. Other than OCPU resources, except block storage, are predicted by VM shape

#### **Resources usage summary and recommendations**

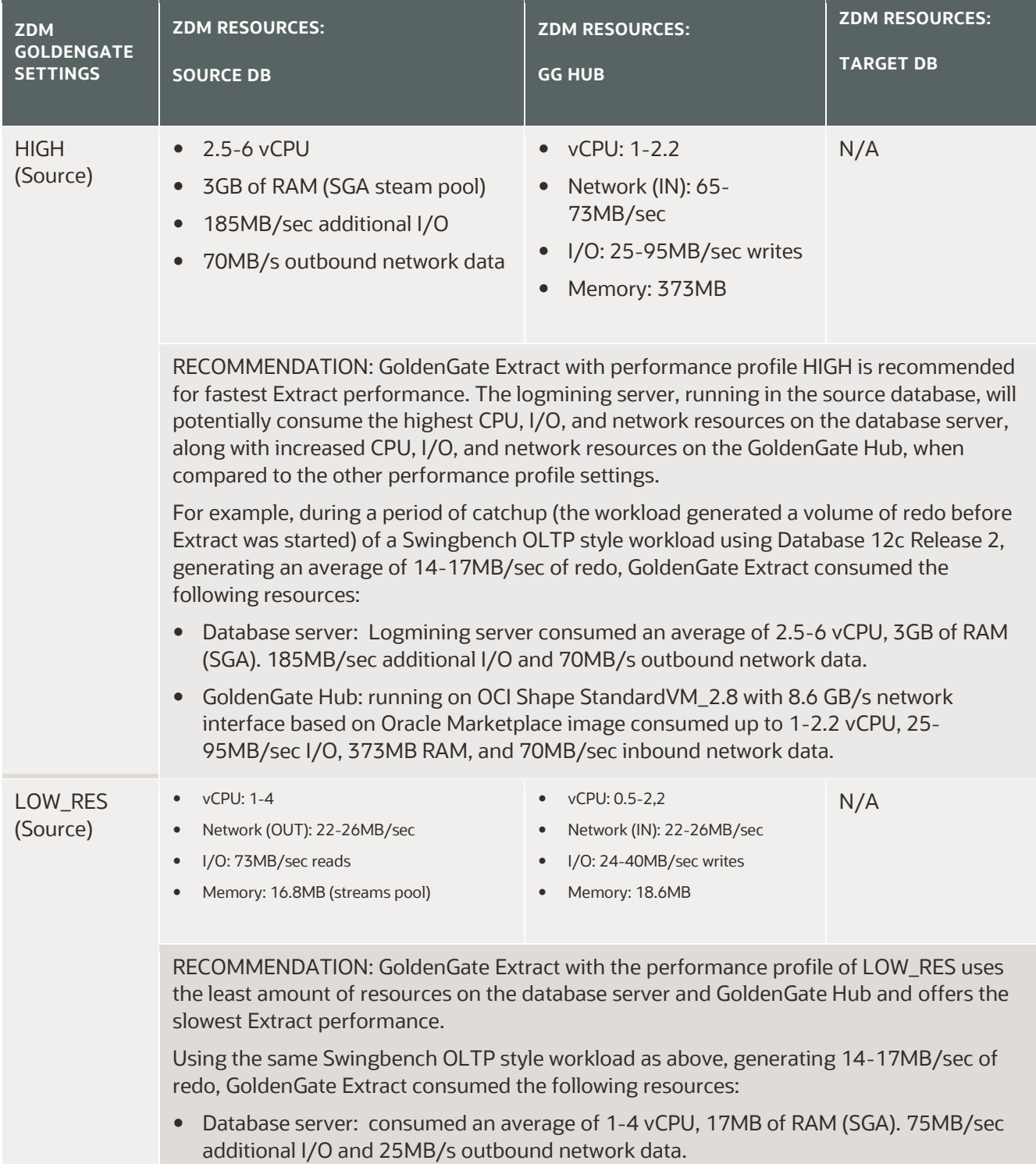

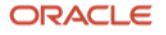

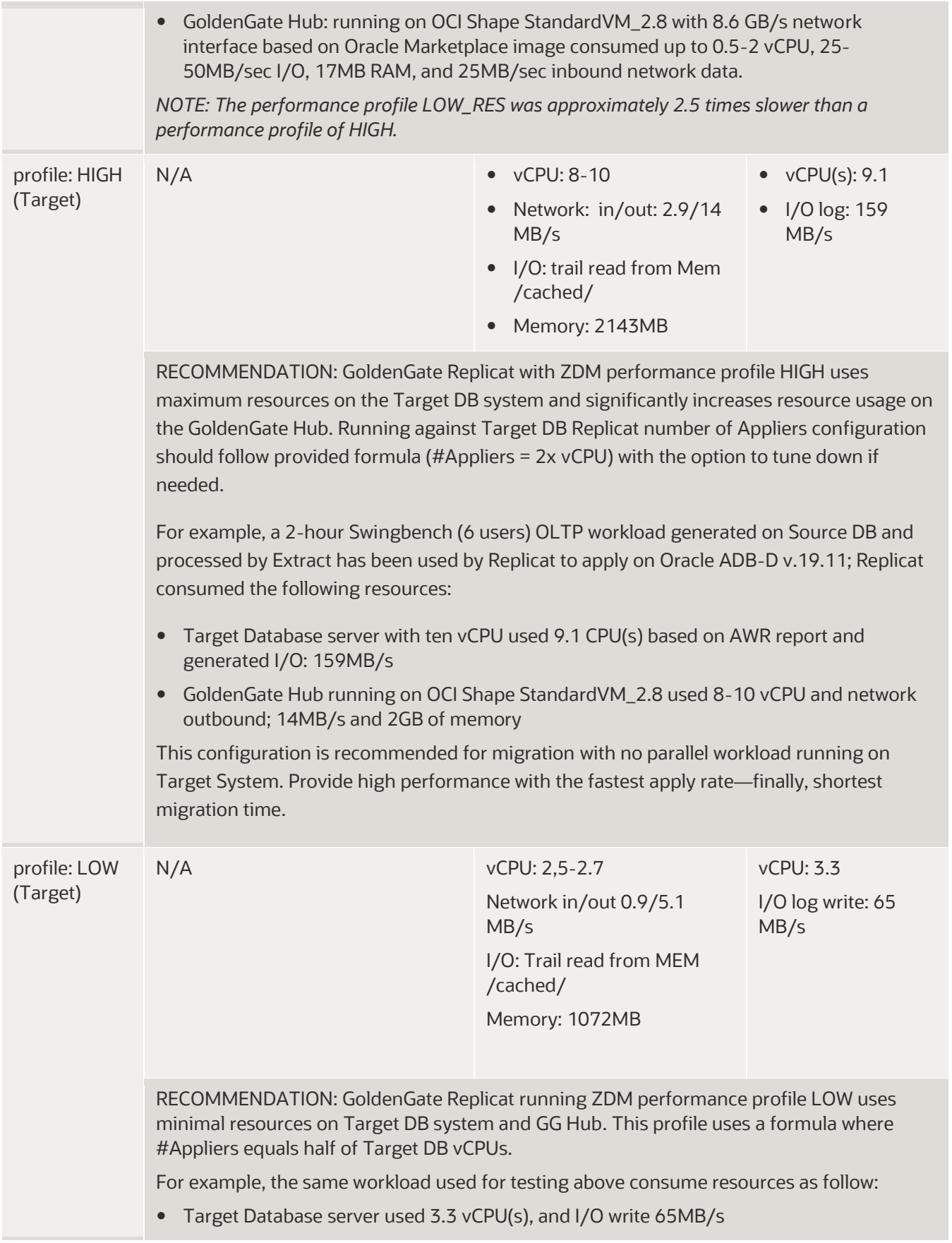

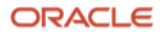

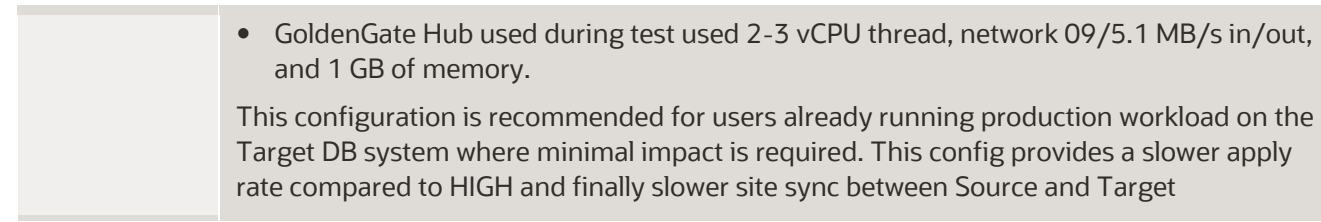

# <span id="page-9-0"></span>**Summary**

The goal of this paper was to provide simple guidelines to set ZDM GoldenGate tuning settings and pick the correct GoldenGate Hub resource shape depending on available FREE CPU resources on the source and target.

Guidelines were described under ZDM GoldenGate Configuration Guidelines and summarized in the table above.

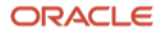

# <span id="page-10-1"></span><span id="page-10-0"></span>**Appendix**

#### **Test cases and examples**

To measure Oracle GoldenGate Extract and Replicat performance and their impact on the source and target database systems, tests were conducted to measure system resources required for GoldenGate processes (Extract for the source and Replicat for the target) with and without concurrent workload. The following test cases have been run:

- Baseline a Swingbench OLTP workload is run, and the system resource profile is captured. The same workload needs to be processed by GoldenGate, which is part of the "Catchup" phase.
- Extract Catchup without a workload- GoldenGate Extract on the source system processes previous Swingbench workload. Performance and resource profile is captured. No additional concurrent workload is happening.
- Extract catchup with the active workload GoldenGate Extract catchup and concurrent OLTP workload occur on the source system. During the first part of the test, Extract will initially run in Catchup mode (archivelog reads) and then switch to real-time mining (redo log buffer/online redo). Performance and resource profile is once again captured.
- Replicat Catchup without active workload for each run, GoldenGate Replicat will read and apply the changes from the Swingbench OLTP workload on the target system. There is no concurrent workload while Replicat is running on Target, which is the most common migration case.
- End to end migration:

Prerequisites: Extract runs in real-time, parallel to OLTP workload generated by Swingbench OLTP on Source database. This is done once to simulate the Oracle DataPump migration period and generate trails stored on GoldenGate Hub Testing:

- o Extract runs on Source DB in parallel to OLTP Swingbench workload during each test case, when Replicat needs to catch up (prerequisites trails) and keep in Sync Source and Target databases.
- o Extract runs with different performance profiles
- $\circ$  Replicat runs with a different number of Replicat Mappers and Replicat Appliers responsible for parallelism operation

# <span id="page-10-2"></span>**Test environment**

- Source database is version 12.2.0.1.200114, multitenant with a single PDB
- Source database running in OCI ExaCS (Frankfurt) with 16x OCPU
- All tests are run in isolation with no other databases open on the source cluster
- Database workload is generated by Swingbench (modified to include no key or think time and has only newOrder process)
- GoldenGate Hub-hosted on OCI compute shape in the same region and AD as source database: OCI VMStandard2.8 (8 OCPU, 8.2 Gbit/s)
- GoldenGate Microservices 19.1.0.0.210228, installed from OCI Marketplace
- ZDM server version 21.2 is running on the GoldenGate Hub

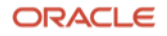

- The target database is Oracle Autonomous Database on Dedicated infrastructure version 19c. with 5 **OCPU**
- Autonomous Database autoscaling is disabled
- Replicat uses the TP service name and a COLOCATION\_TAG for connection to the target ADBD database.

#### <span id="page-11-0"></span>**Example resource utilization during ZDM logical migration testing**

During logical migration with ZDM, there are four distinct phases:

- 1. Planning and prerequisites: For details, see the ZDM documentation at Preparing for a Logical Database [Migration](https://docs.oracle.com/en/database/oracle/zero-downtime-migration/21.2/zdmug/preparing-logical-database-migration1.html#GUID-53169B81-1574-4A69-B5B7-3AC1F4F48E8A)
- 2. Data Pump instantiation: For details, see the ZDM documentation at Data Pump Parameter Settings for [Zero Downtime Migration](https://docs.oracle.com/en/database/oracle/zero-downtime-migration/21.2/zdmug/preparing-logical-database-migration1.html#GUID-AE6D7CFD-47AE-4AAD-80AC-4850E60F2ED7)
- 3. Catchup: During this phase, GoldenGate Extract and Replicat replicate changes from the source to the target. This is a period of additional workload and overhead on the source and target because of the heavy GoldenGate tasks processing transactions behind the current workload. Working as fast as possible minimizes the gap.
- 4. Real-time with replication: There is minimum replication lag in this period, but there is still active source workload plus GoldenGate Extract and Replicat processing for the existing workload.

#### **Example of workload generated on the source database**

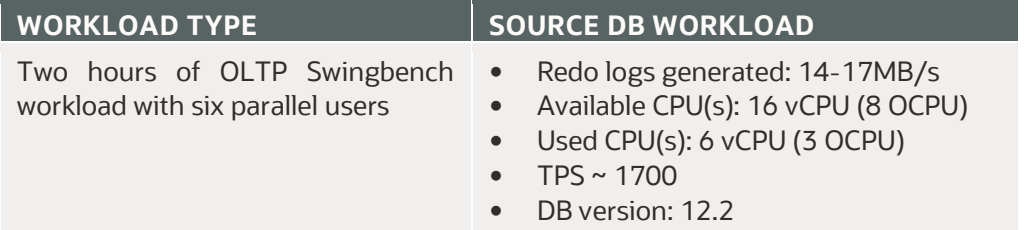

#### **Example of source and target databases and GoldenGate Hub additional resources usage**

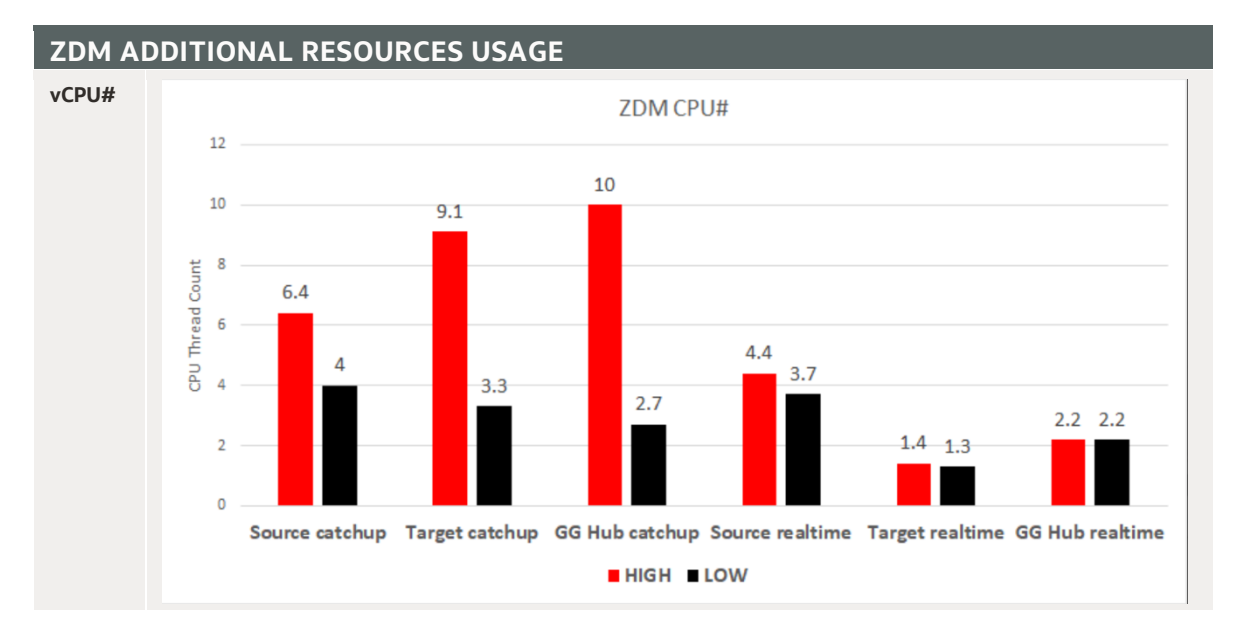

**12 Technical Brief** / Oracle Zero Downtime Migration – Logical Migration Performance Guidelines / Version 1.0 Copyright © 2022, Oracle and/or its affiliates / Public

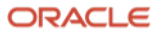

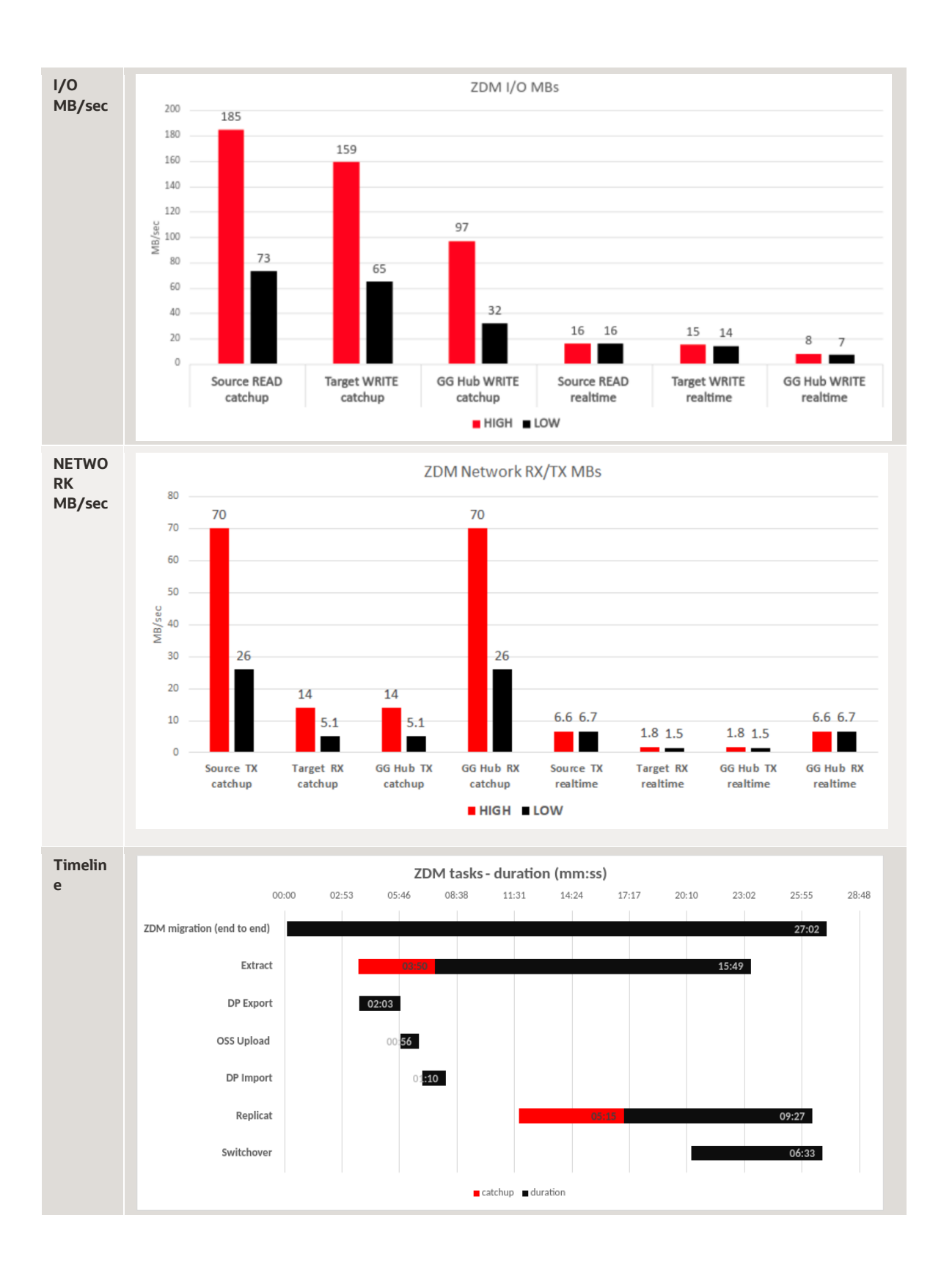

# **Example of Swingbench OLTP migration throughput based on HIGH and LOW ZDM performance profiles**

The charts below show the differences in replication performance between available replication profiles HIGH and LOW for GoldentGate Extract and Replicat. To properly tune replication and limit resource usage on the

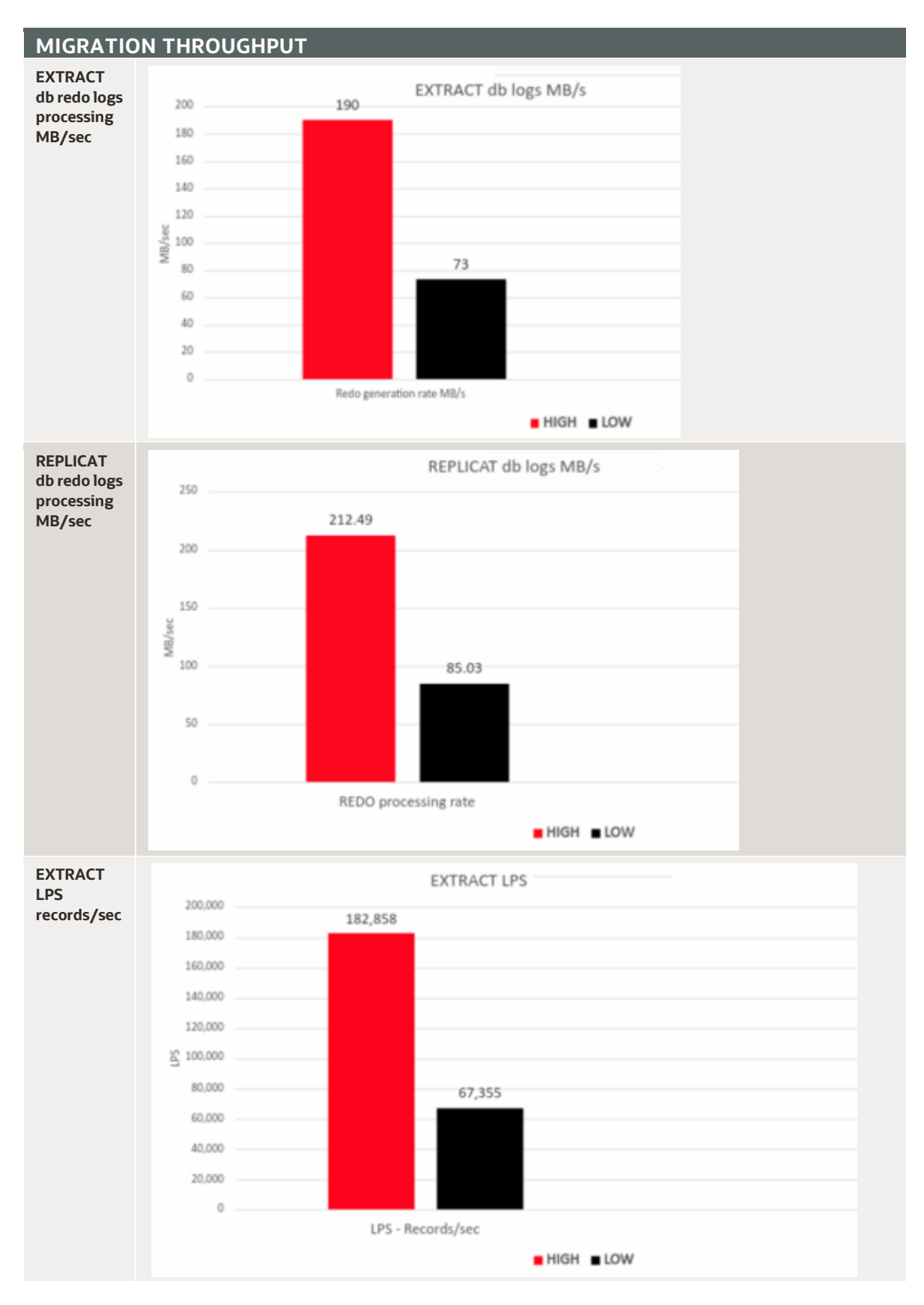

source or target system, you can mix performance profiles.

**14 Technical Brief** / Oracle Zero Downtime Migration – Logical Migration Performance Guidelines / Version 1.0 Copyright © 2022, Oracle and/or its affiliates / Public

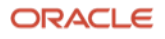

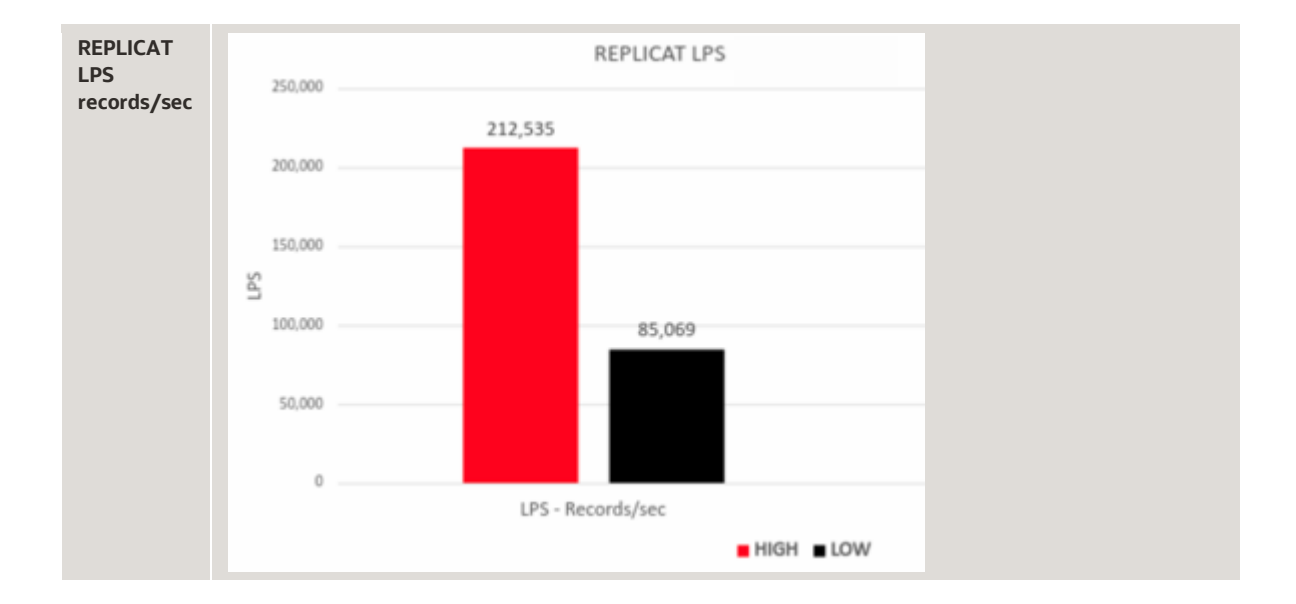

#### **Connect with us**

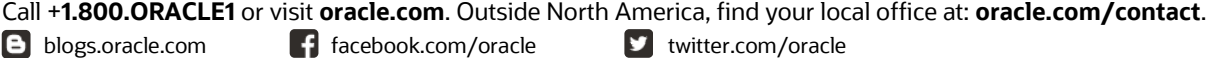

Copyright © 2022, Oracle and/or its affiliates. All rights reserved. This document is provided for information purposes only, and the contents hereof are subject to change without notice. This document is not warranted to be error-free nor subject to any other warranties or conditions, whether expressed orally or implied in law, including implied warranties and conditions of merchantability or fitness for a particular purpose. We specifically disclaim any liability with respect to this document, and no contractual obligations are formed either directly or indirectly by this document. This document may not be reproduced or transmitted in any form or by any means, electronic or mechanical, for any purpose, without our prior written permission.

This device has not been authorized as required by the rules of the Federal Communications Commission. This device is not, and may not be, offered for sale or lease, or sold or leased until authorization is obtained.

Oracle and Java are registered trademarks of Oracle and/or its affiliates. Other names may be trademarks of their respective owners.

Intel and Intel Xeon are trademarks or registered trademarks of Intel Corporation. All SPARC trademarks are used under license and are trademarks or registered trademarks of SPARC International, Inc. AMD, Opteron, the AMD logo, and the AMD Opteron logo are trademarks or registered trademarks of Advanced Micro Devices. UNIX is a registered trademark of The Open Group. 0120

Disclaimer: If you are unsure whether your datasheet needs a disclaimer, read the revenue recognition policy. If you have further questions about your content and the disclaimer requirements, e-mai[l REVREC\\_US@oracle.com.](mailto:REVREC_US@oracle.com)

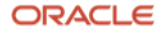